HP Designjet T1100 MFP, 4500mfp, 4500 Scanner and 820 MFP Scanner Series

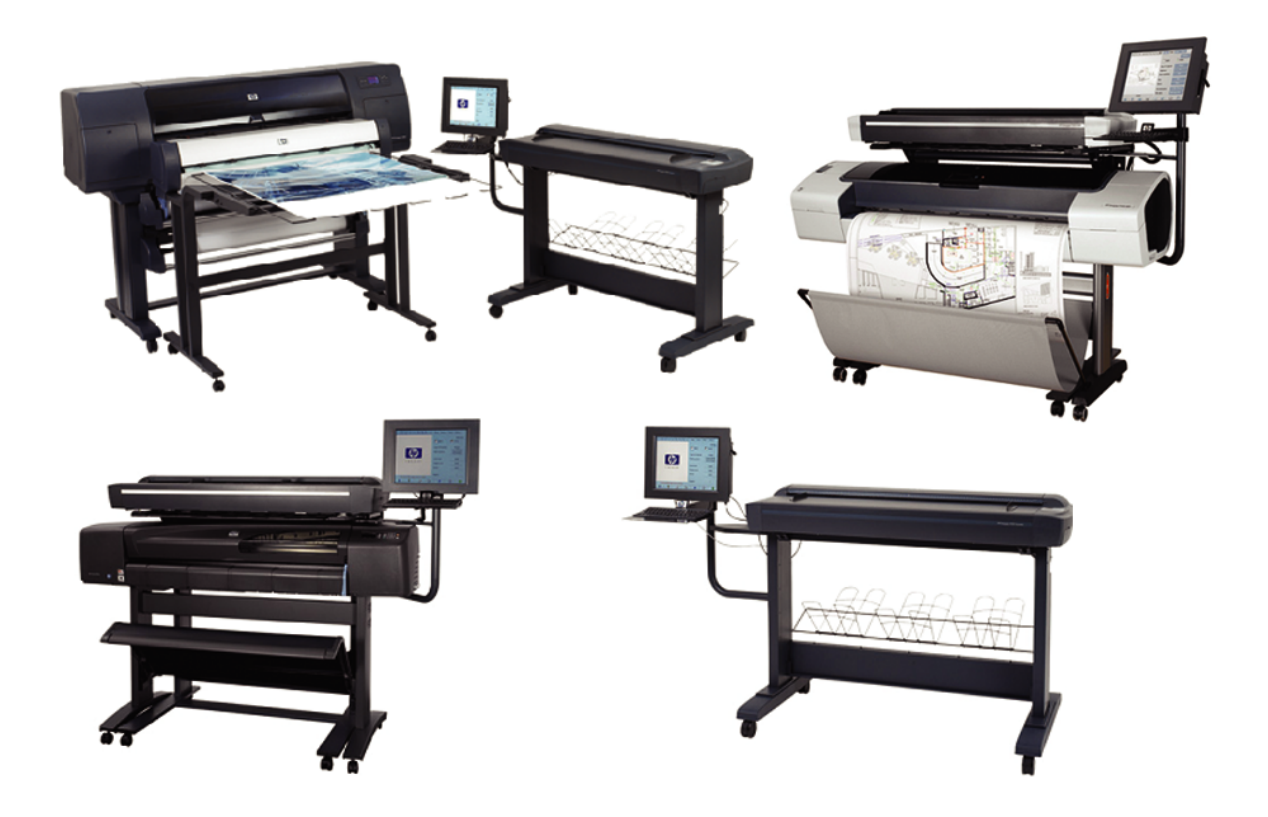

Service Manual

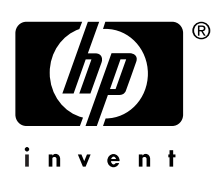

#### **For HP Internal Use Only**

©Copyright Hewlett-Packard Company 2007

This document contains proprietary information that is protected by copyright. All rights are reserved. No part of this document may be photocopied, reproduced, or translated to another language without the prior written consent of Hewlett-Packard Company.

Fourth Edition, May 2007

#### **Warranty**

The information contained in this document is subject to change without notice.

#### **Hewlett-Packard makes no warranty of any kind with regard to this material, including, but not limited to, the implied warranties of merchantability and fitness for a particular purpose.**

Hewlett-Packard shall not be liable for errors contained herein or for incidental or consequential damages in connection with the furnishing, performance, or use of this material.

#### **WARNING**

The procedures described in this manual are to be performed by HP-qualified service personnel only.

#### **Electrical Shock Hazard**

Serious shock hazard leading to death or injury may result if you do not take the following precautions:

- Ensure that the ac power outlet (mains) has a protective earth (ground) terminal.

- Disconnect the product from the power source prior to performing any maintenance.

- Prevent water or any other liquids from running onto electrical components or circuits, or through openings in the enclosure.

#### **Electrostatic Discharge**

Refer to the beginning of Chapter 4 of this manual, for precautions you should take to prevent damage to the Printer circuits from electrostatic discharge.

#### **Safety Symbols**

General definitions of safety symbols are given immediately after the table of contents.

#### **WARNING**

The Warning symbol calls attention to a procedure, practice, or the like, which, if not correctly performed or adhered to, could result in personal injury. Do not proceed beyond a Warning symbol until the indicated conditions are fully understood and met.

#### **CAUTION**

The Caution symbol calls attention to an operating procedure, practice, or the like, which, if not correctly performed or adhered to, could result in damage to or destruction of part or all of the product. Do not proceed beyond a Caution symbol until the indicated conditions are fully understood and met.

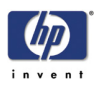

HP Designjet T1100 MFP, 4500mfp, 4500 Scanner and 820 MFP **Scanner Series** 

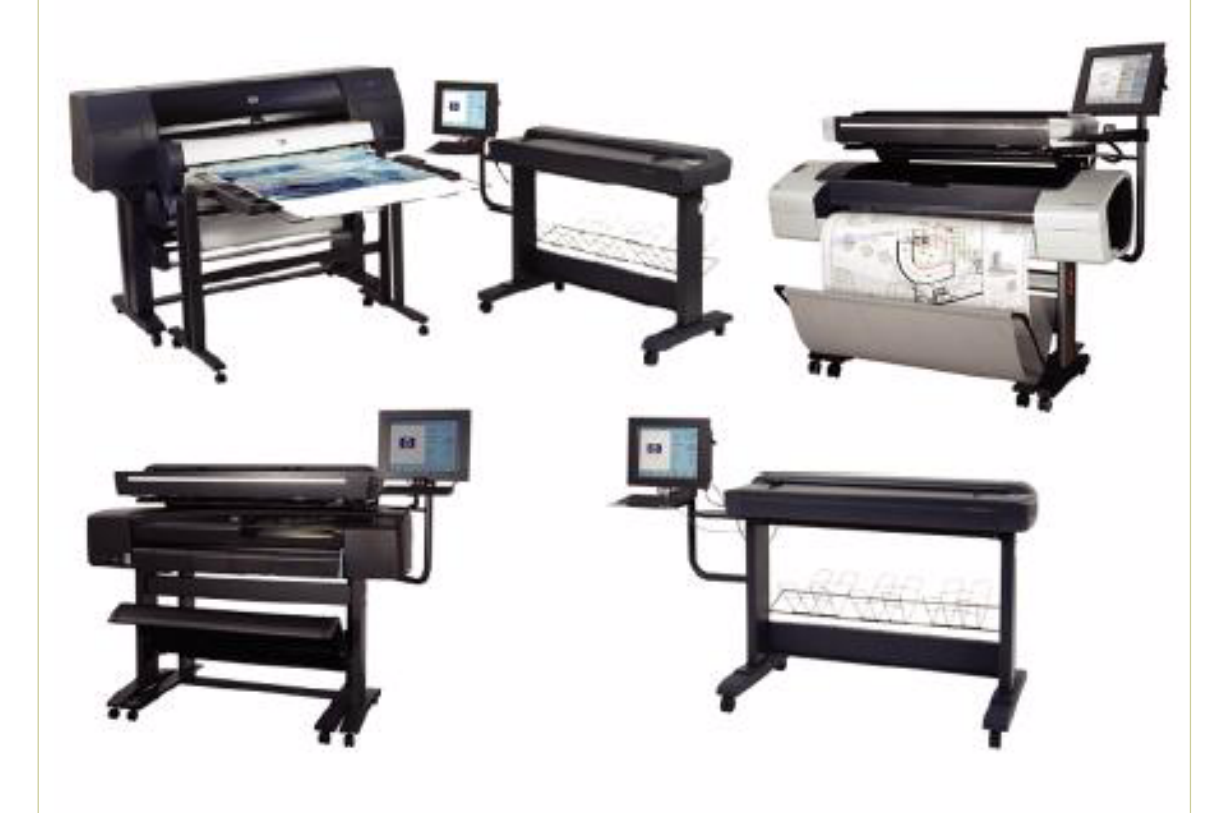

Service Manual

HP Designjet T1100 MFP, 4500mfp, 4500 Scanner, 820 MFP Service Manual

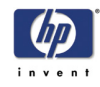

# **Using this Manual**

### **Purpose**

This Service Manual contains information necessary to troubleshoot and service:

- HP Designjet 4500 Scanner- Model Q1277A
- HP Designjet T1100 MFP- Model Q6713A
- HP Designjet 820 MFP- Model Q6685
- HP Designjet 4500mfp-Model Q1276A

For information about using this product, refer to the corresponding User and Quick Reference Guides.

This Service Manual is about the Scanner and the integration with the printer as a multi-functional printer and copier. In order to troubleshoot the printer, refer to the corresponding Service Manual for the printer.

# **Readership**

The procedures described in this Service Manual are to be performed by HP Certified service personnel only.

## **Part Numbers**

Part Numbers for service parts are located in Chapter 3.

# **Conventions**

A small arrow  $\Rightarrow$  is used to indicate other parts of the Service Manual where you can find information related to the topic you are consulting.

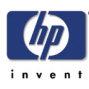

**Table of Contents**

- **1. Troubleshooting**
- **2. System Error Codes**
- **3. Parts and Diagrams**
- **4. Removal and Installation**
- **5. Scanner Adjustments and Calibrations**

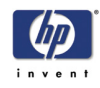

HP Designjet T1100 MFP, 4500mfp, 4500 Scanner, 820 MFP Service Manual

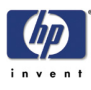

# **Troubleshooting**

Troubleshooting Tips 1-2 Is the problem with the printer or with the scanner? 1-2 Image-quality problems 1-2 No Output or Output is not as expected 1-3 Troubleshooting System Error Codes 1-3 Using the SCANtest 6 Diagnostic Software 1-3 Troubleshooting Issues 1-9 Troubleshooting print-quality and copy issues 1-9 Troubleshooting general scanner issues 1-13 Troubleshooting Specific Scanner Issues 1-21 Cleaning the Scanning Area 1-24 Troubleshooting Specific Panel PC Problems 1-27 Power failure. 1-27 Boot up failure. 1-28 LCD/Inverter failure: 1-28 No backlight and no display 1-28 With backlight but no display 1-29 How to check the voltage of the Inverter PCA in the Panel PC. 1-30 DDR DRAM failure: 1-31 DVD-ROM failure: 1-31 The CD/DVD is stuck in the DVD-ROM and cannot be ejected out. 1-31 Touch screen is working but cannot control the cursor. 1-33 Risks of not running the Scanner Maintenance 1-36

*1*